令和 5 年3月 (公社)福島県トラック協会 業 務 部

### トラック運転者の適性診断(一般・初任・適齢)受診助成事業 電子(WEB)申請について

「運転適性診断受診 助成票」については、今までは各支部窓口で対応・配布していまし たが、令和5年度より会員事業者が自身のPCから電子申請する方法へ変更しますので、よ ろしくお願いいたします。

#### 1 電子申請への切替日

令和5年3月22日 (助成対象期間は令和5年4月1日から令和6年2月29日まで)

#### 2 申請方法

3月 22 日~ 福島県トラック協会HPの「お知らせ」欄から申請となります。

4月 1日~ 福島県トラック協会 HPの「助成金・補助事業ページ」から申請となり ます。 (別紙「運転適性診断受診 助成票マニュアル」を確認して下さい)

#### 3 注意事項

- ・電子申請への切替に伴い各支部での「運転適性診断受診 助成票」の配布は無くなり ます。
- ・通常方式の場合、適性診断を受診する際に「運転適性診断受診 助成票」を指定機関 又は支部へ提出しますので、事前にプリントアウトし、代表者印を押印後、受診者へ 渡してください。
- ・PCが使用できない事業者につきましては、当協会業務部又は各支部へ連絡お願いし ます。
- ・プリントアウトした助成票の内容を訂正する場合は、訂正印を押してください。 ただし、診断種類の間違いは再度申請となります。間違えた助成票は破棄してくださ い。

 $($ 電話 024-558-7755)

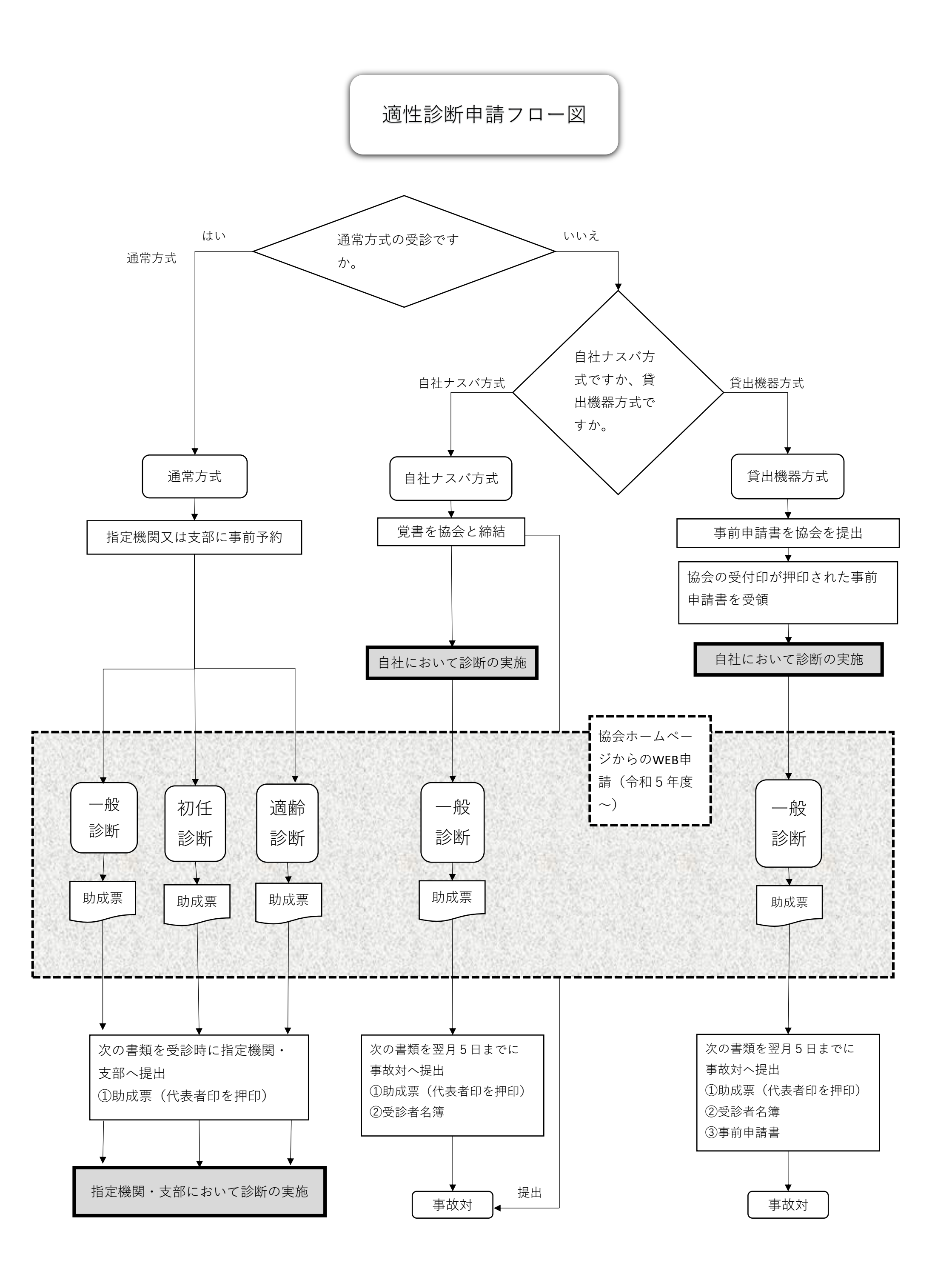

令和5年度より電子申請となります。要領を読んでから、下記手順で申請して下さい。

# **運転適性診断受診 助成票マニュアル**

# ※**プリントアウトした助成票に間違いがあった場合は、 ◦ 用紙に訂正印で修正して下さい。** ※**用紙サイズがA4以外、また印刷向きが横でも ◦ 丸助成票は利用可能です。**

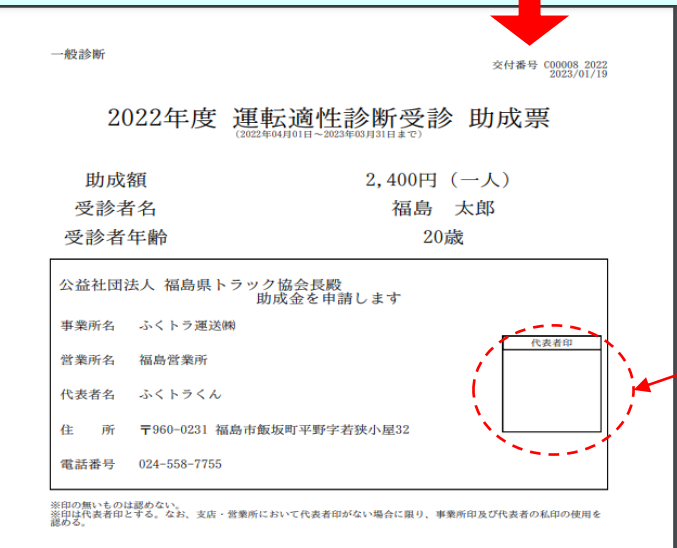

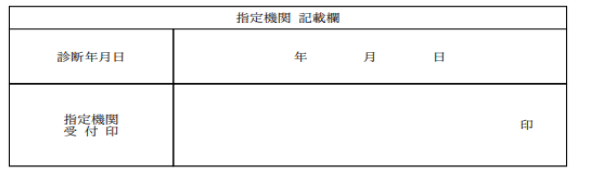

上記の金額を助成します。

公益社団法人 福島県トラック協会長

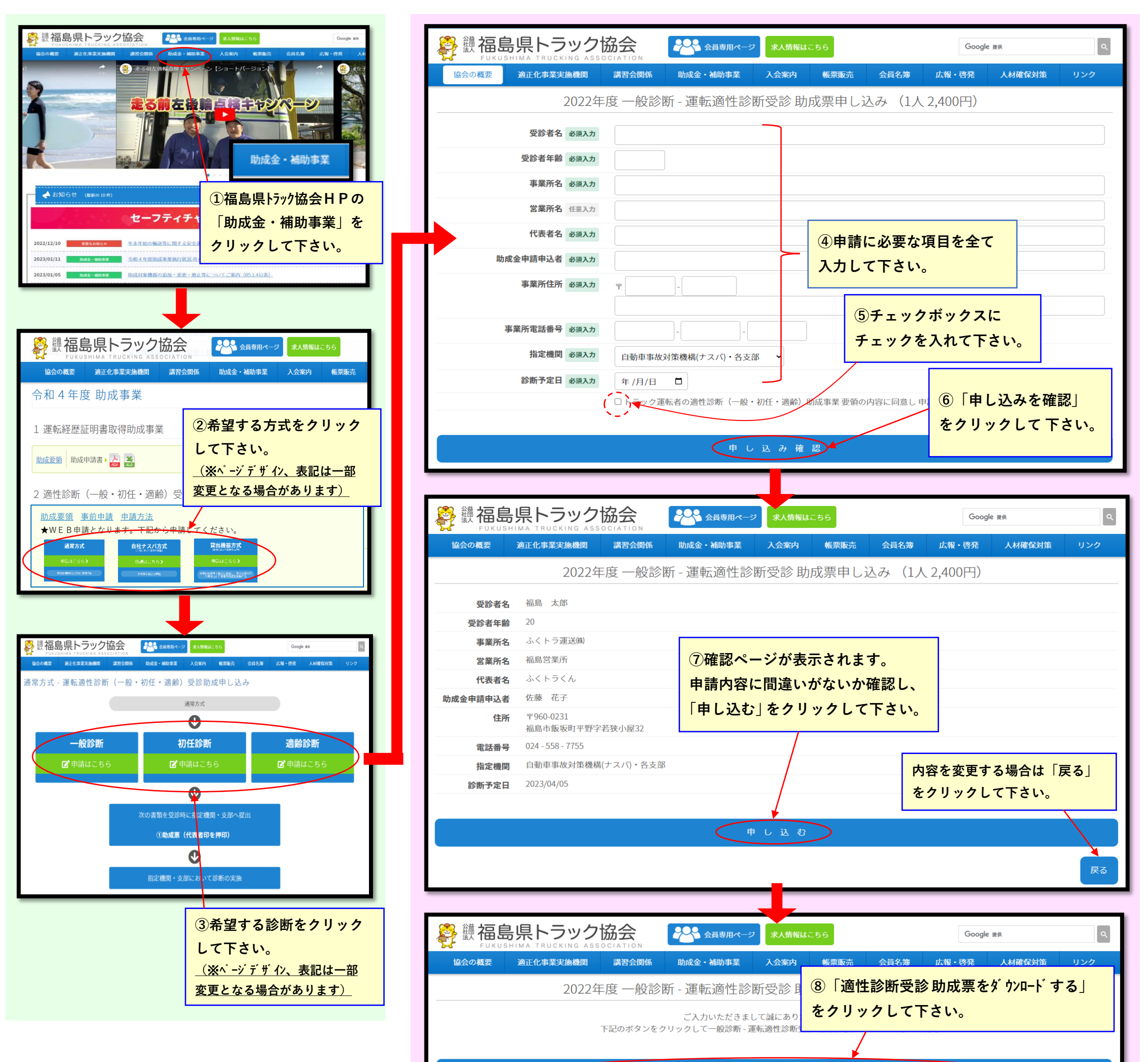

■一般診断 - 運転適性診断受診 助成票をダウンロードする

## **⑨ダウンロードした助成票を プリントアウトして下さい。**

**⑩プリントアウトした助成票は 必ず代表者印を押して、診断を 受ける際に指定機関に提出して 下さい。**